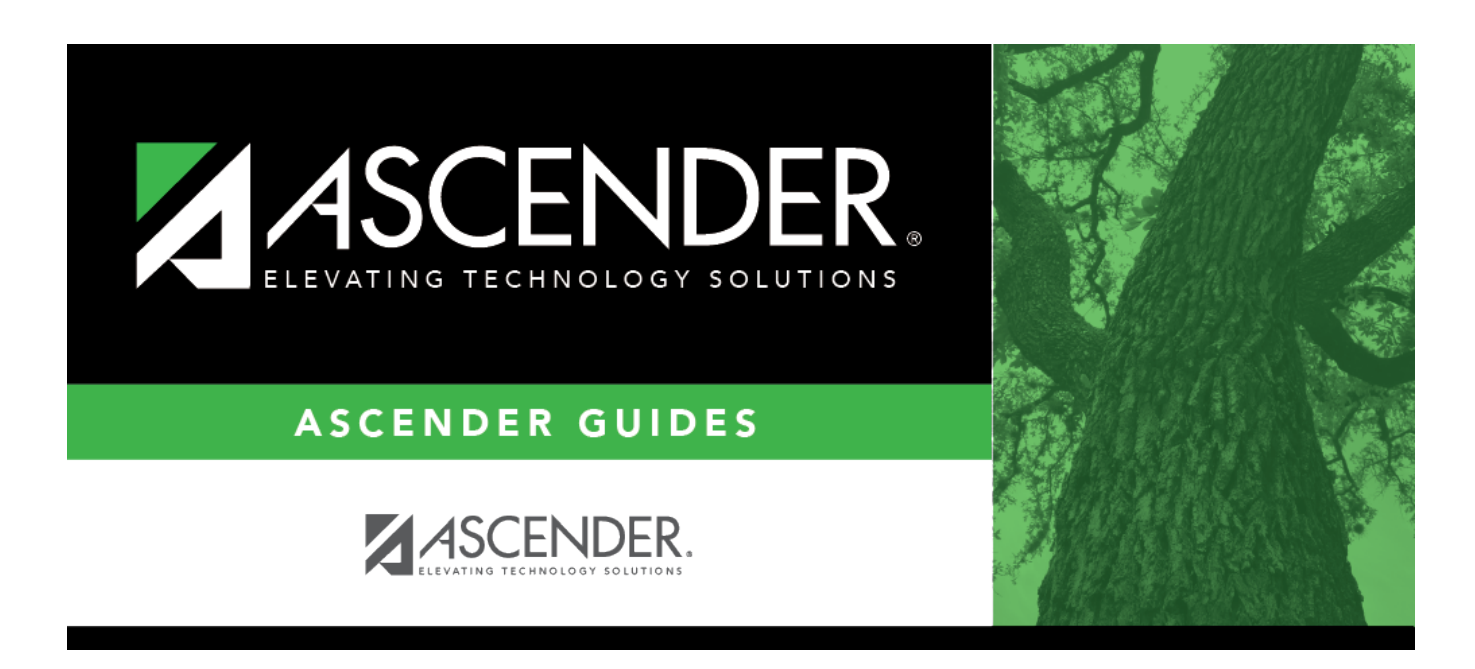

## **discipline\_maintenance\_functions\_features**

## **Table of Contents**

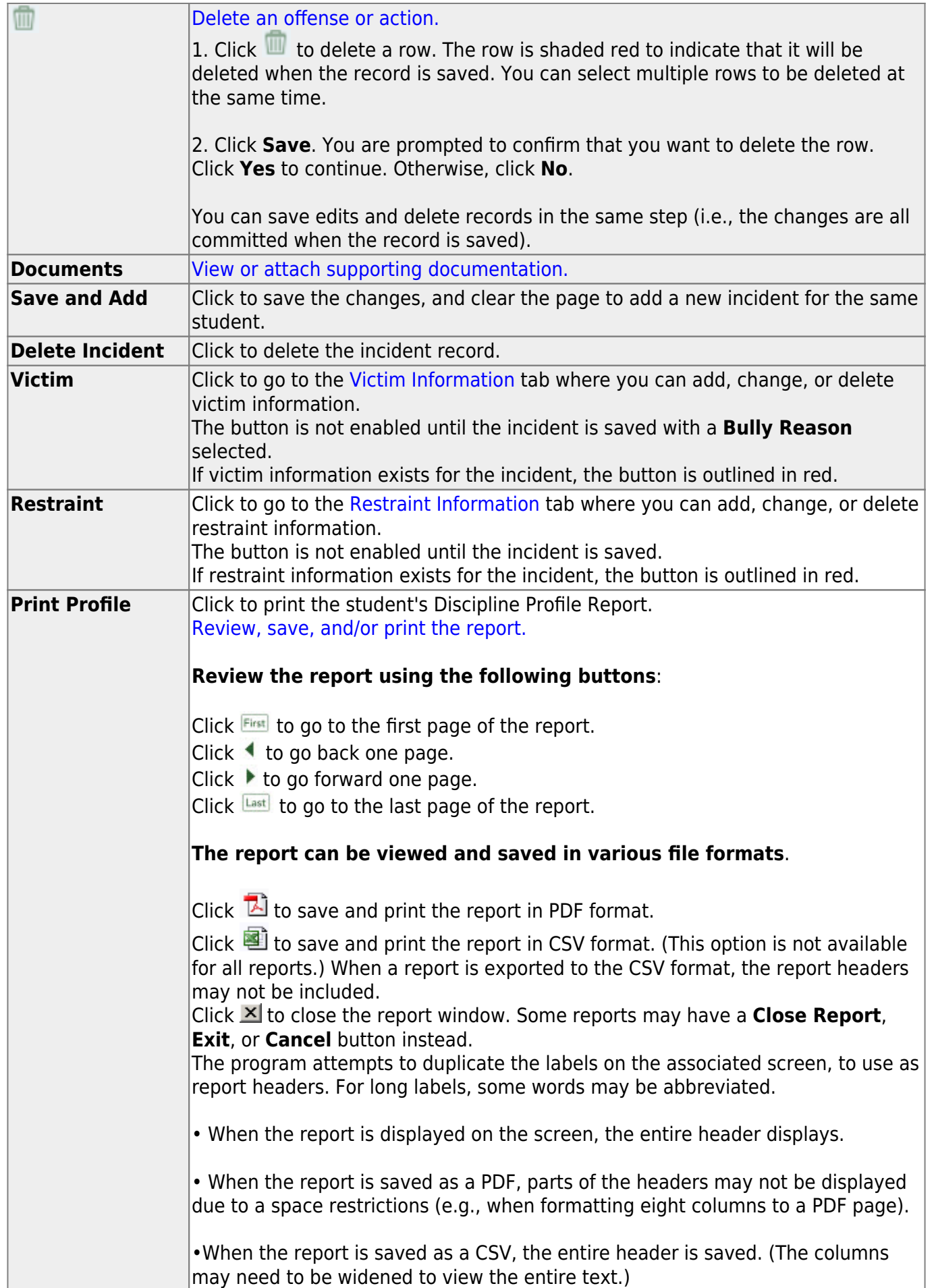

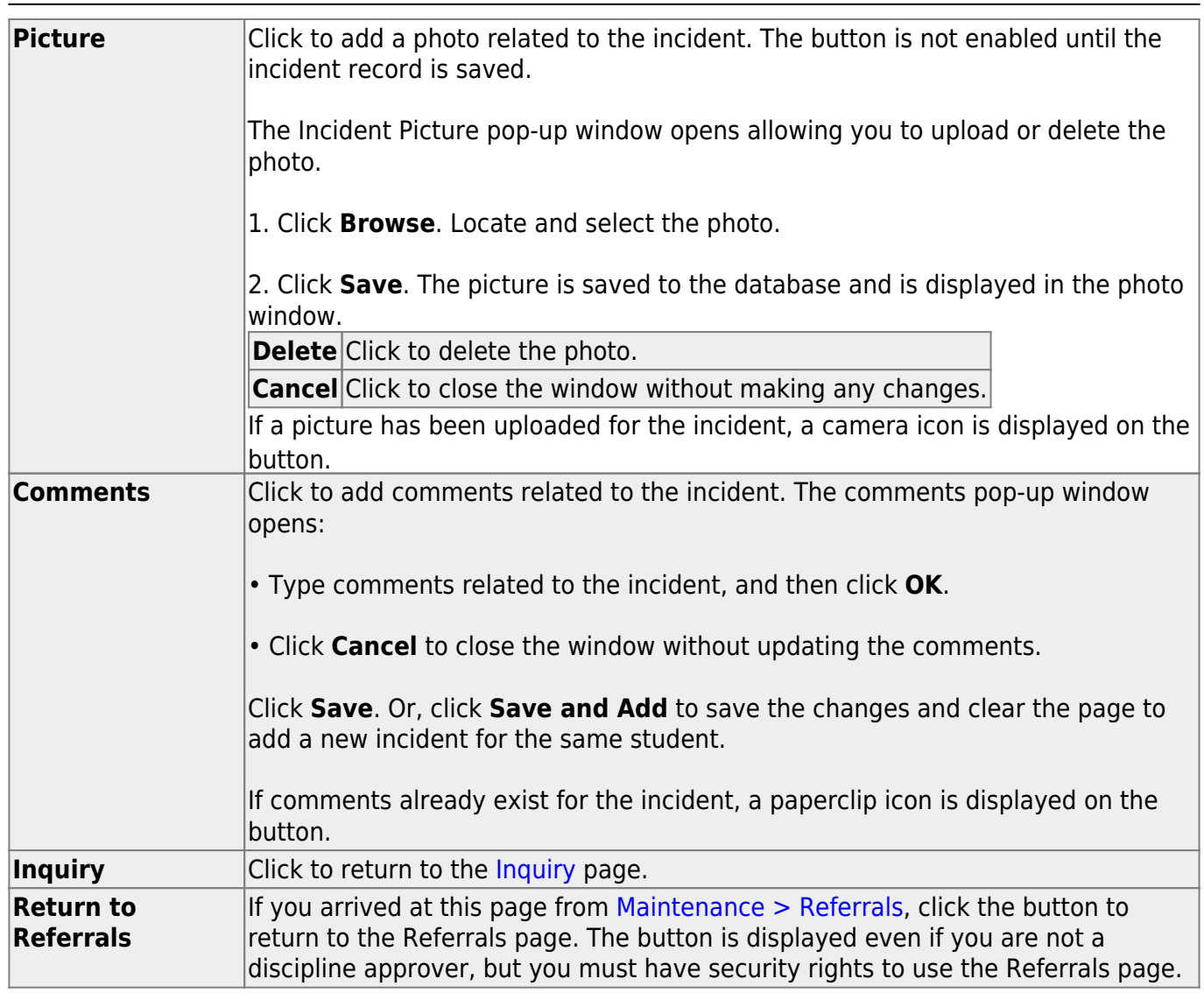

Student

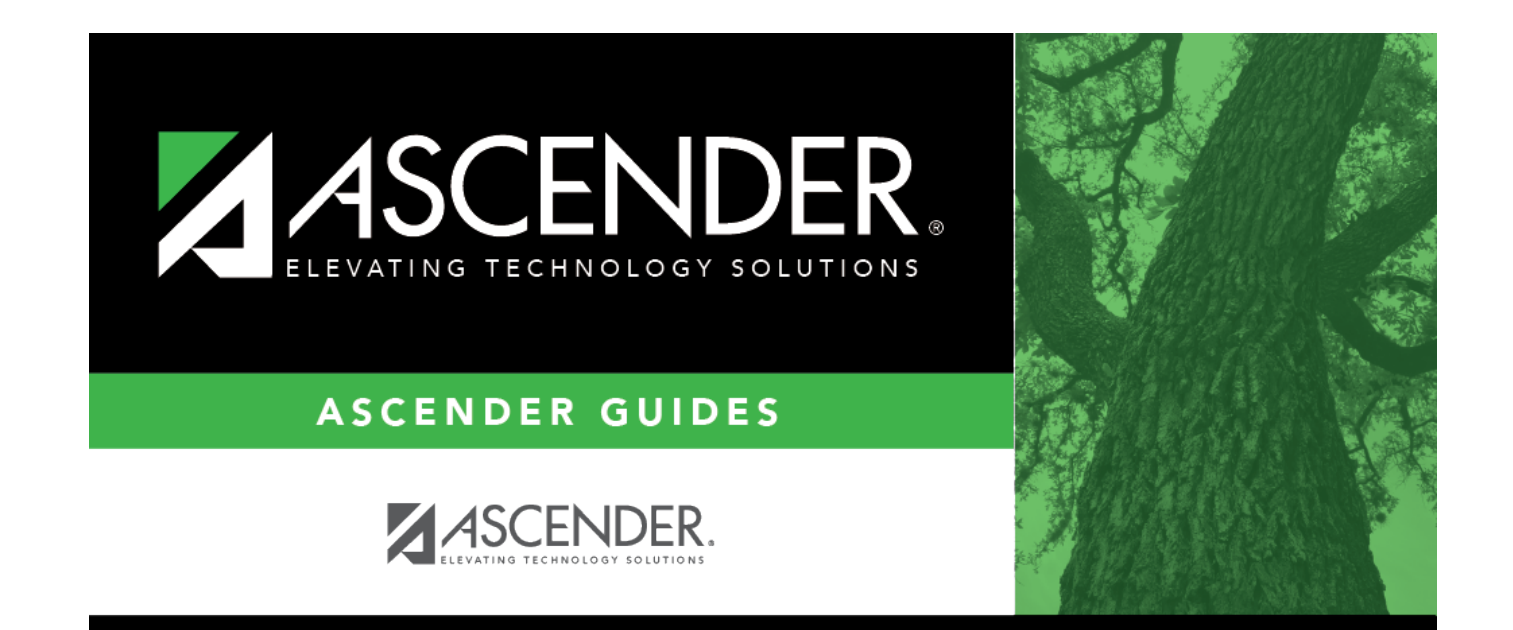

## **Back Cover**